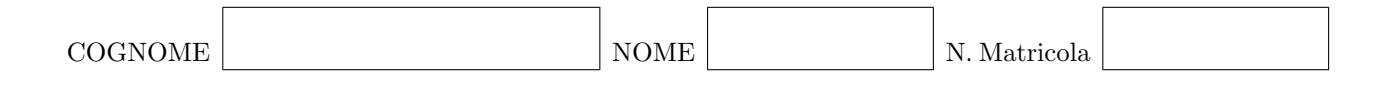

Calcolo Numerico [140060] e [40127] - Quarto appello a.a. 2011–2012 9 luglio 2012

## Esercizio 1

Risolvere il sistema lineare

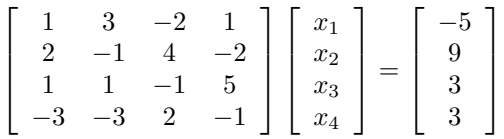

usando il metodo di eliminazione di Gauss con pivotazione parziale per righe.

Data la matrice

$$
A = \begin{bmatrix} -3 & -1 & -1 \\ -1 & 4 & -2 \\ 1 & -2 & 5 \end{bmatrix}
$$

studiare la convergenza dei metodi iterativi di Jacobi, di Gauss-Seidel e del seguente metodo iterarivo per l'approssimazione della soluzione del sistema lineare  $A\mathbf{x}=\mathbf{b}$ 

$$
\mathbf{x}^{(0)} \text{ assegnato}
$$
  
per  $k \ge 0$   

$$
\mathbf{x}^{(k+1)} = \mathbf{x}^{(k)} + \frac{1}{3}D^{-1}(\mathbf{b} - A\mathbf{x}^{(k)})
$$

essendo D la matrice diagonale con la stessa diagonale della matrice A.

Data l'equazione non lineare

$$
4x^3 + 2x - 9 = 0
$$

- i) dimostrare che ha una unica soluzione  $\alpha$  nell'intervalo [1, 2];
- ii) studiare la convergenza ad $\alpha$ del seguente metodo di punto fisso:

$$
x^{(0)}
$$
 assegnato  

$$
x^{(k+1)} = \frac{1}{2} \left( 9 - 4[x^{(k)}]^{3} \right)
$$

;

iii) dimostrare che il metodo di punto fisso

$$
x^{(0)}
$$
 assegnato

$$
x^{(k+1)} = \frac{8[x^{(k)}]^{3} + 9}{12[x^{(k)}]^{2} + 2}
$$

converge ad  $\alpha$  (se si sceglie  $x^{(0)}$  appropriatamente).

Per i dati contenuti nella tabella

| $x_i$ | -1   | -0.4 | 0.2  | 0.8  |
|-------|------|------|------|------|
| $y_i$ | 0.23 | 0.45 | 0.44 | 0.57 |

calcolare

- i) la retta di migliore approssimazione nel senso dei minimi quadrati;
- ii) il polinomio interpolatore.

Per i dati contenuti nella tabella

| $x_i$ | -1   | -0.4 | 0.2  | 0.2  | 0.8  |
|-------|------|------|------|------|------|
| $y_i$ | 0.23 | 0.45 | 0.44 | 0.48 | 0.57 |

calcolare

- i) la retta di migliore approssimazione nel senso dei minimi quadrati.
- ii) É possibile calcolare il polinomio interpolatore? Giustificare la rsiposta.

Per il problema di Cauchy

$$
\begin{cases} y'(t) = (2y(t) + 1)(2t - 1) & t \in [1, 2] \\ y(1) = 1 \end{cases}
$$

approssimare  $y(1.5)$  usando

i) il metodo di Taylor di ordine 2,

ii) il metodo di Crank-Nicolson,

con passo  $h = 1/4$ .

Scrivere una funzione di Matlab che implementi la forma composita della seguente formula di quadratura (formula di Cavalieri-Simpson con fattore 3/8):

$$
\int_a^b f(x) dx \approx \frac{b-a}{8} \left[ f(a) + 3f\left(a + \frac{b-a}{3}\right) + 3f\left(a + 2\frac{b-a}{3}\right) + f(b) \right].
$$

La funzione deve ricevere in ingresso la funzione integranda, f, gli estremi dell'intervallo d'integrazione, a e b e il numero di sottointervalli da usare, N. Deve restituire l'itegrale approssimato, Iapp.